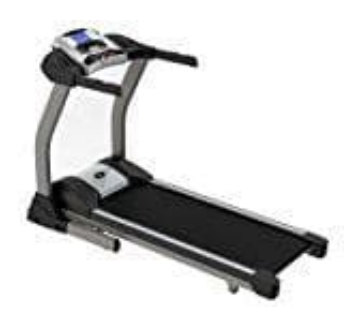

**Laufband Speedrunner 5000 (Professional)**

## **Laufband mittig ausrichten**

Wenn das Laufband nach links- oder rechts verläuft , müssen Sie wie folgt vorgehen:

1. Laufband horizontal in waage ausrichten und die Geschwindigkeit auf 5.6 km/h erhöhen.

## 2. **Wenn das Laufband nach rechts verschoben ist:**

Drehen Sie die rechte Inbusschraube mithilfe des Inbusschlüssels um eine Vierteldrehung (1/4) im Uhrzeigersinn und den linken Einstellbolzen um eine Vierteldrehung (1/4) gegen den Uhrzeigersinn.

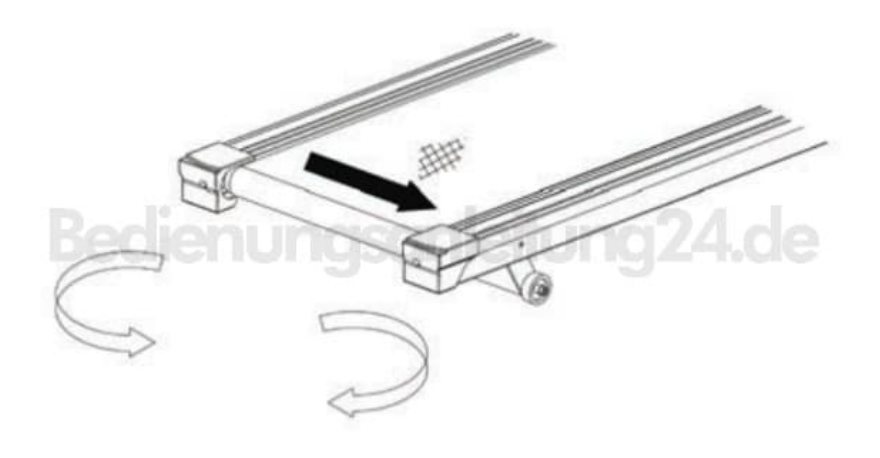

## 3. **Wenn das Laufband nach links verschoben ist:**

Drehen Sie die linke Inbusschraube mithilfe des Inbusschlüssels um eine Vierteldrehung (1/4) im Uhrzeigersinn und den rechten Einstellbolzen um eine Vierteldrehung (1/4) gegen den Uhrzeigersinn.

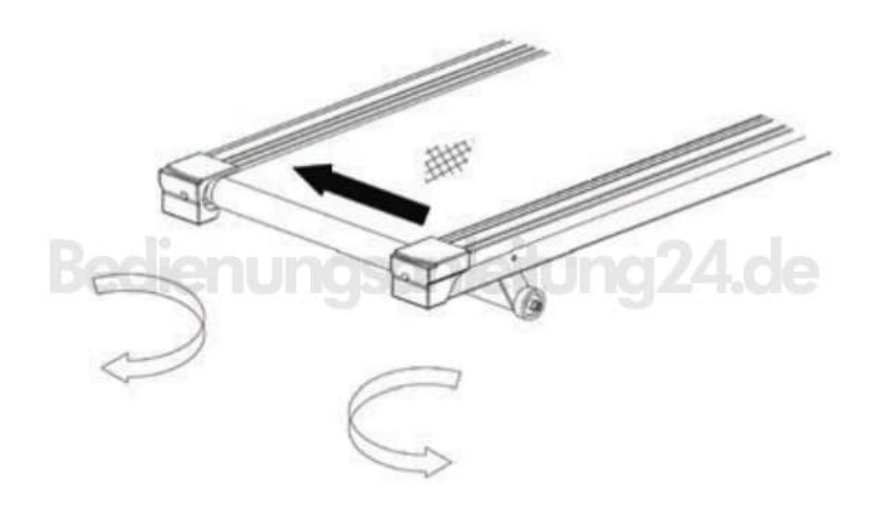

- 4. Wenn die Lauffläche danach immer noch zu einer Seite verschoben ist, wiederholen Sie die Schritte, bis die Lauffläche wieder mittig läuft.
- 5. Nun die Geschwindigkeit nach der Einstellung der Lauffläche auf 22 km/h stellen und überprüfen, ob es wieder mittig läuft.